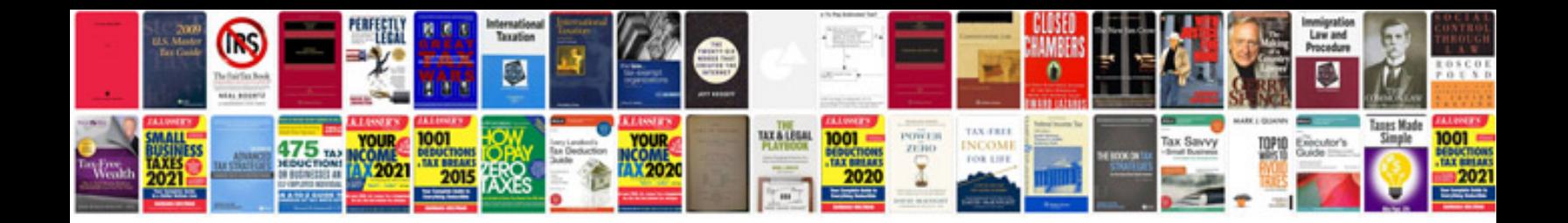

**Rj45 568b wiring diagram**

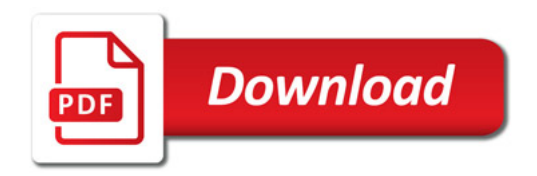

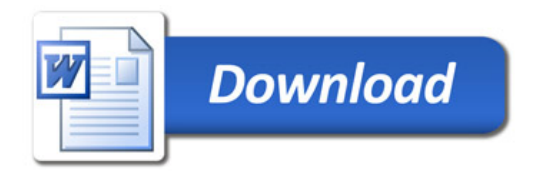